# **Paquetes de Onda**

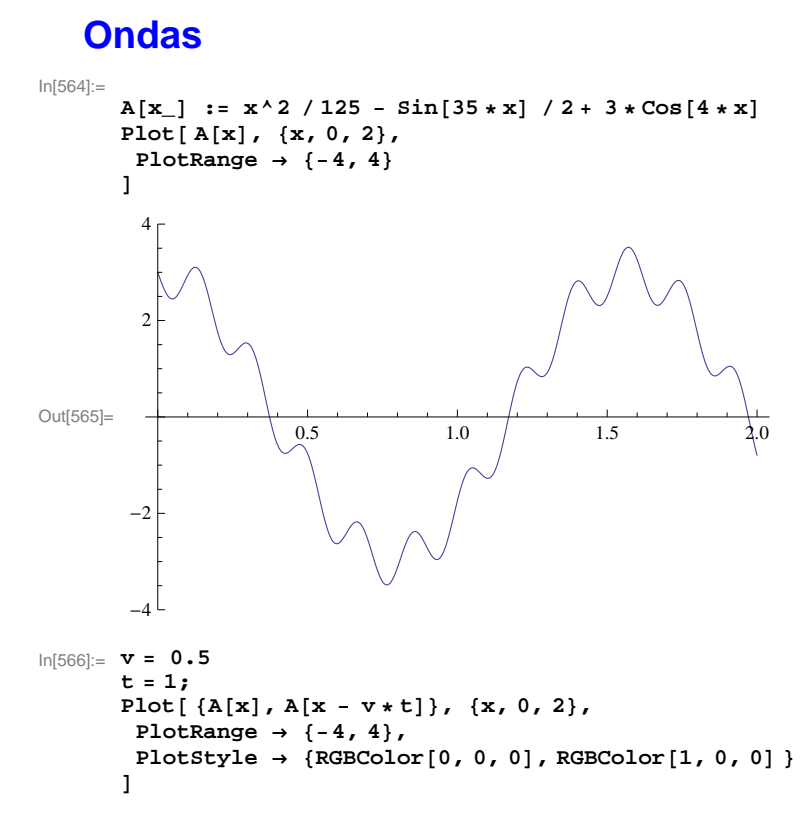

Out[566]= 0.5

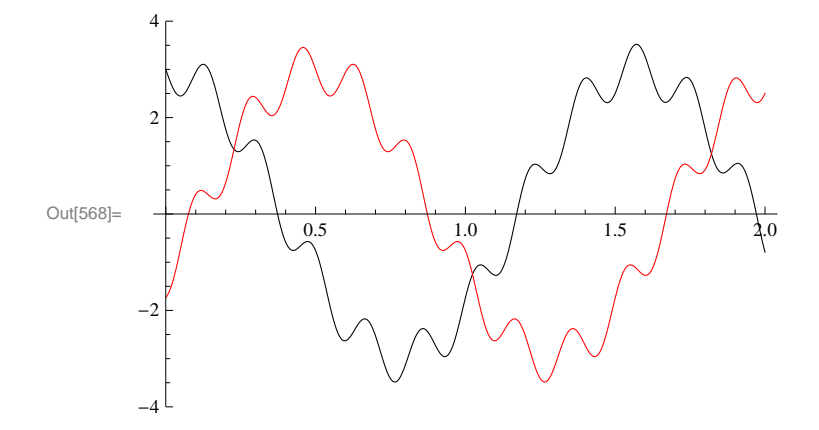

# **Dibujo de Ondas Armonicas**

```
\ln[607] := Onda \begin{bmatrix} \mathbf{x}_{-}, \mathbf{t}_{-} \end{bmatrix} := \sin \begin{bmatrix} \mathbf{x} - \mathbf{v} \cdot \mathbf{t} \end{bmatrix};
In[485]:= v = 2;
                T = 2 * \pi / v;Nf = 4 ;
                \Delta t = 2 * T / N<sub>f</sub>;
```
 $In[570]:$  Manipulate [Plot [Onda [x, t], {x, 0, 5 $\pi$ }], {{t, "t"}, 0, T}]

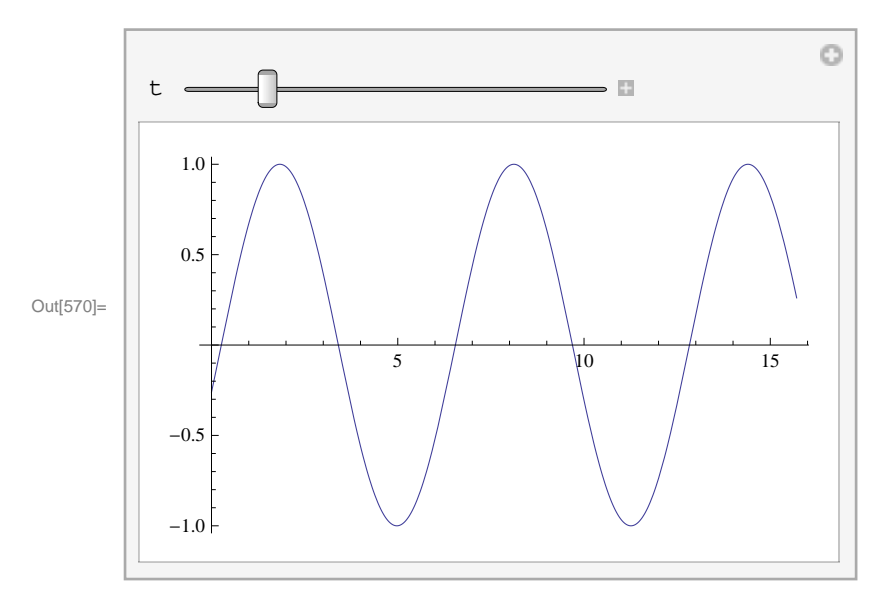

# **Ejercicios:**

1. **Hallar** las velocidades de avance de la onda (grupo o fase?)

 $\vert + \vert$ 

**2.** Que pasa si en lugar de  $Sin[x]$  se pone  $Cos[x]$ ?

# **Construccion de paquetes de ondas**

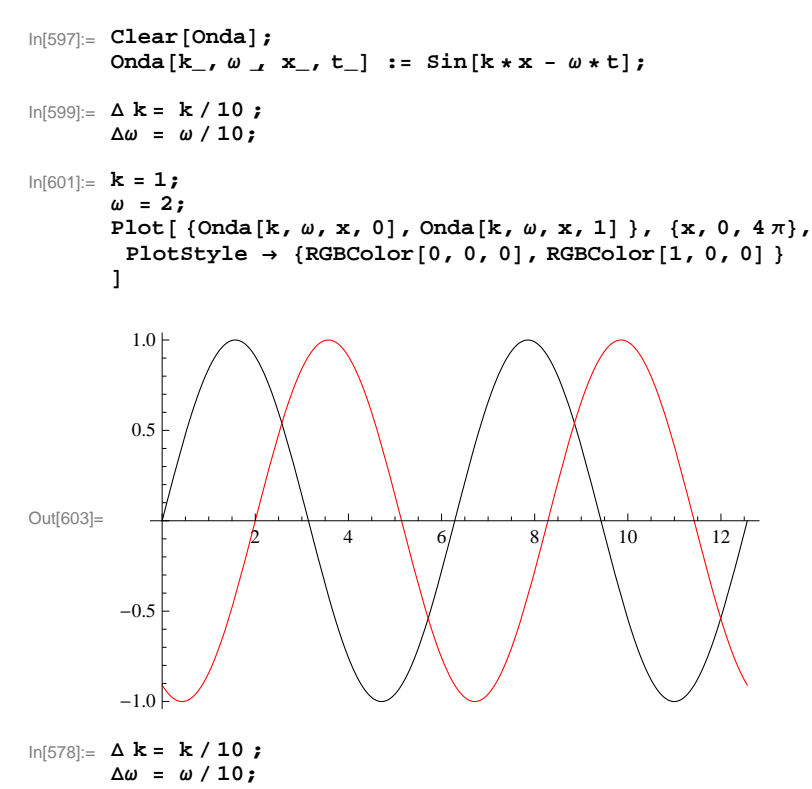

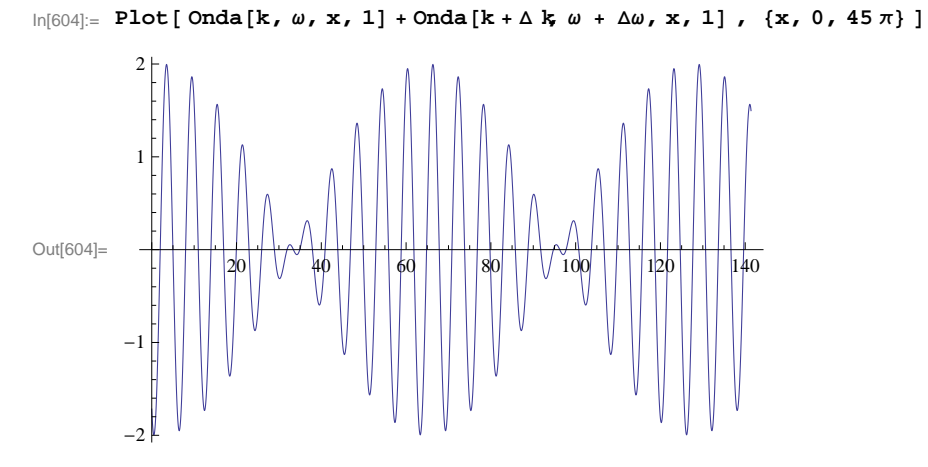

# **Ejercicios**

- 1. **Hallar** las velocidades de avance de la onda (grupo o fase?)
- **2. Construir un paquete de ondas sumando muchas ondas**
- **3. Avanza el paquete? A que velocidad?**

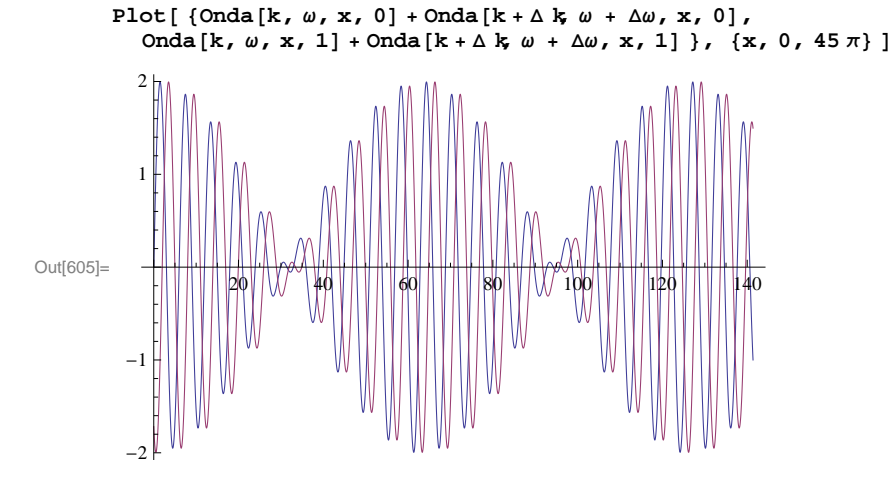

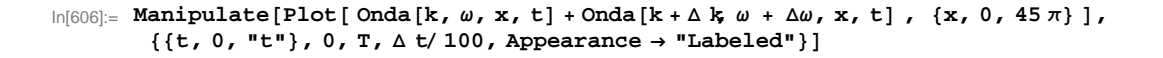

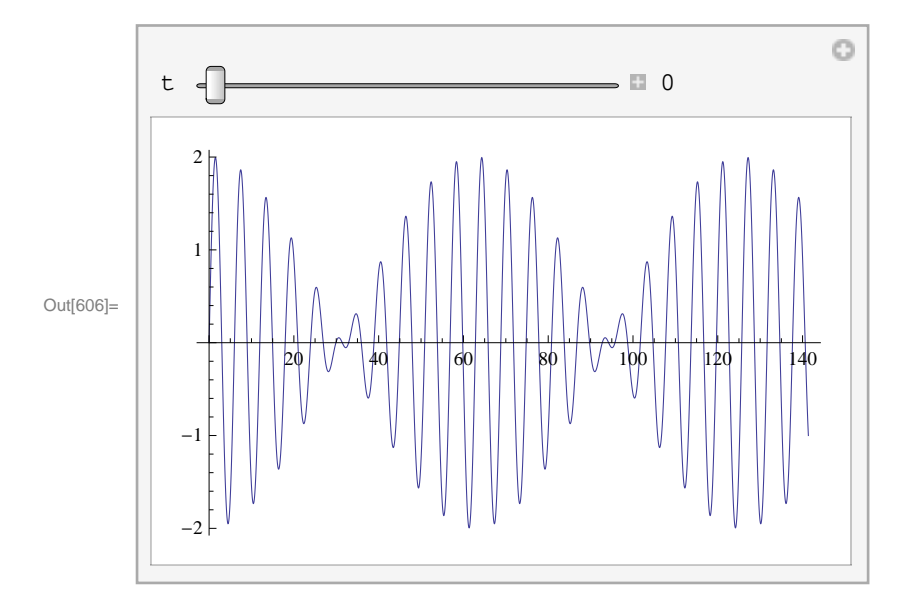

# In[504]:= **Paquete de Ondas**

```
\ln[583] := ClearAll[k, \omega, x, t, wavepacket]
In[584]:= nondas = 10;
            k = 1;
            \omega = 2;D k = k  nondas ;
            DΩ = Ω  nondas;
In[589]:= ∆ k= 0.2;
\label{eq:In[590]} \mathbb{I} = \text{Onda} \left[ \mathbf{k}_-, \ \omega_{-}, \ \mathbf{x}_-, \ \mathbf{t}_- \right] \ := \ \text{Exp} \left[ \mathbf{I} \ \left( \mathbf{k} * \mathbf{x} \ - \ \omega * \mathbf{t} \right) \ \right];In[591]:= wavepacket@k_, Ω _, x_, t_D :=
               Sum [Exp [- (i \Delta k / \delta k ^2] Onda [k + i \Delta k, \omega + i \Delta \omega, x, t], \{i, -1 nondas, 1 nondas, 1}]
\ln[514]:=\texttt{Plot}\left[\texttt{Re}\left[\texttt{wavepacket}\left[\texttt{3, 2, x, 1}\right]\right],\ \{\texttt{x, -35}\,\pi,\ \texttt{35}\,\pi\},\ \texttt{PlotRange}\rightarrow\texttt{All}\right]1
                                                               2
                                                               3
```
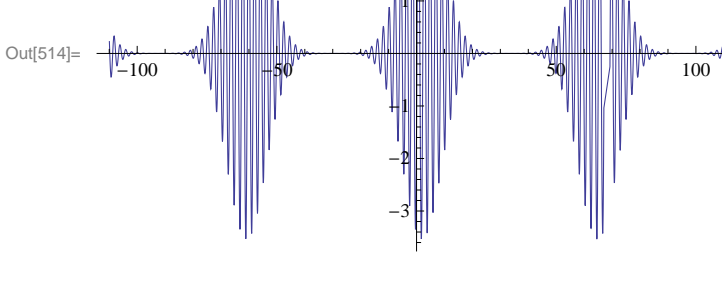

**Paquete de Ondas Gaussiano**

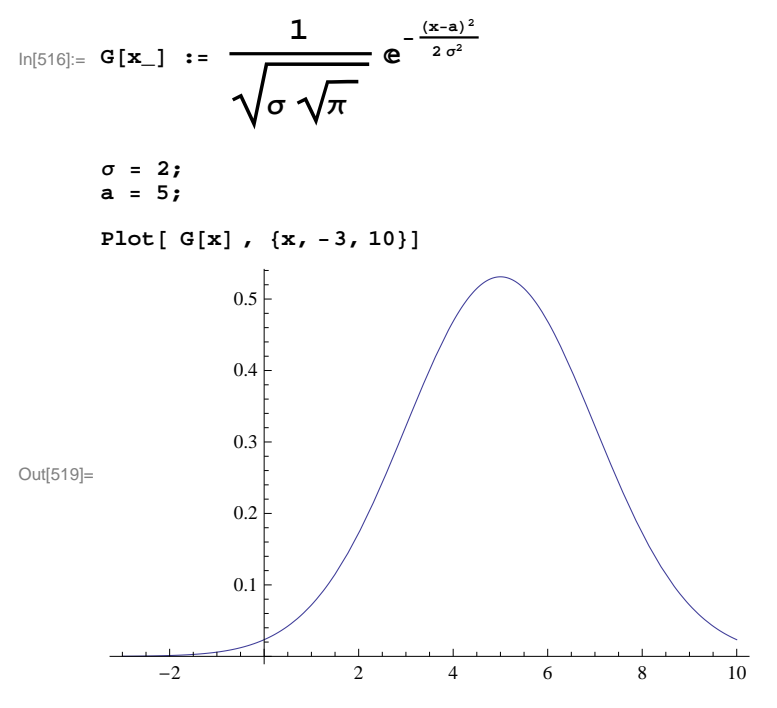

# **Ejercicios**

- **1. Comprobar que G <sup>2</sup> esta normalizado**
- **3. Que significan Σ y a**

## **Transformacion Fourier**

In[524]:= **Clear@x, k, Yx, FkD;**  $Yx[x_$  = 1 /  $(x^2 + 2)$ ;

 $\ln[526]$ := Yk[k\_] = Integrate[Yx[x] \*Exp[I kx], {x, -Infinity, Infinity}]

Out[526]= If  $k \in \text{Reals}$ ,  $e^{-\sqrt{2} \text{ Abs } [k]}$   $\frac{\pi}{2}$ 2 , Integrate  $|$ ã ä k x  $\frac{1}{2+x^2}$ , {x, - $\infty$ ,  $\infty$ }, Assumptions  $\rightarrow k \notin \text{Reals}$ ]

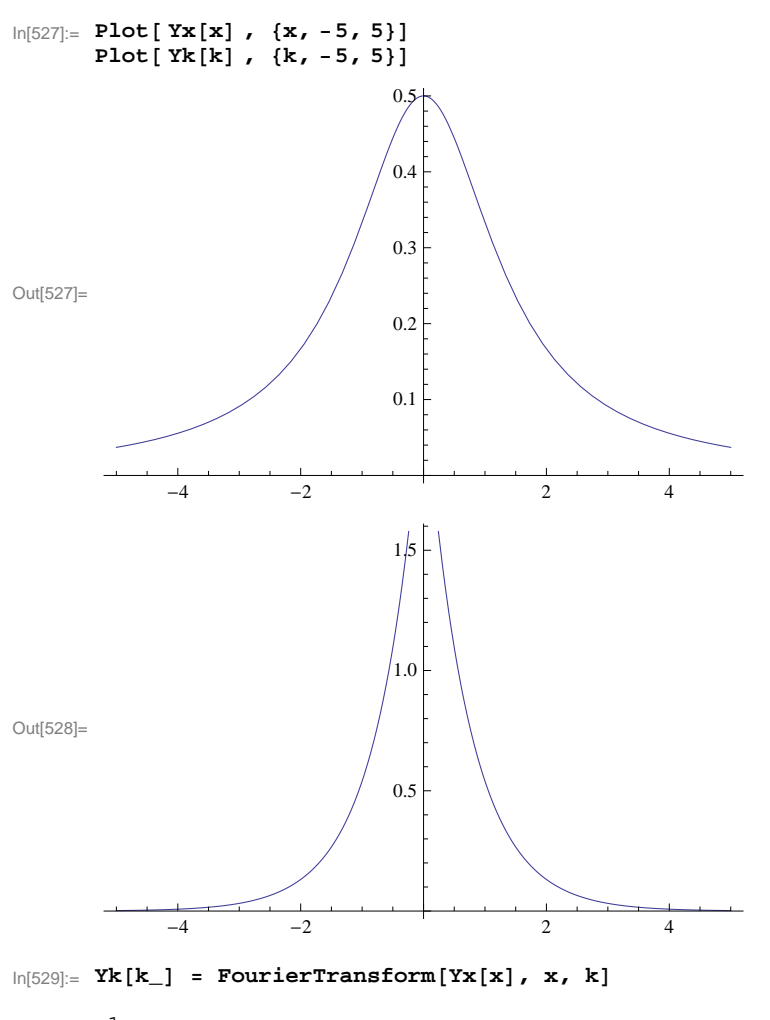

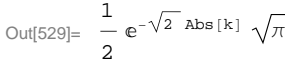

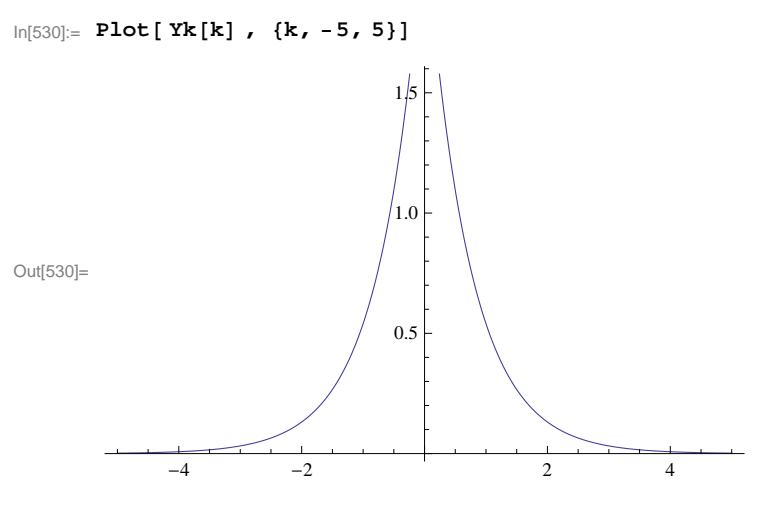

In[532]:= **Clear@x, k, Σ, a, GkD;**

$$
G[x_]: = \frac{1}{\sqrt{\sigma \sqrt{\pi}}} e^{-\frac{(x-a)^2}{2\sigma^2}}
$$

 $\ln[534] := \textbf{Gk}[\mathbf{k}_\_] = \textbf{FourierTransform}[\mathbf{G}[\mathbf{x}] \text{, } \mathbf{x}, \mathbf{k}]$ 

$$
\text{Out[534]} = \frac{e^{i \text{ a } k - \frac{k^2 \sigma^2}{2}} \text{ Abs} [\sigma]}{\pi^{1/4} \sqrt{\sigma}}
$$

In[535]:= **Clear@x, k, Σ, a, GkD;**  $Gk[k_$  := **FourierTransform**[ $G[x]$ ,  $x$ ,  $k$ ] **Σ = 1 ; a = 0 ;**

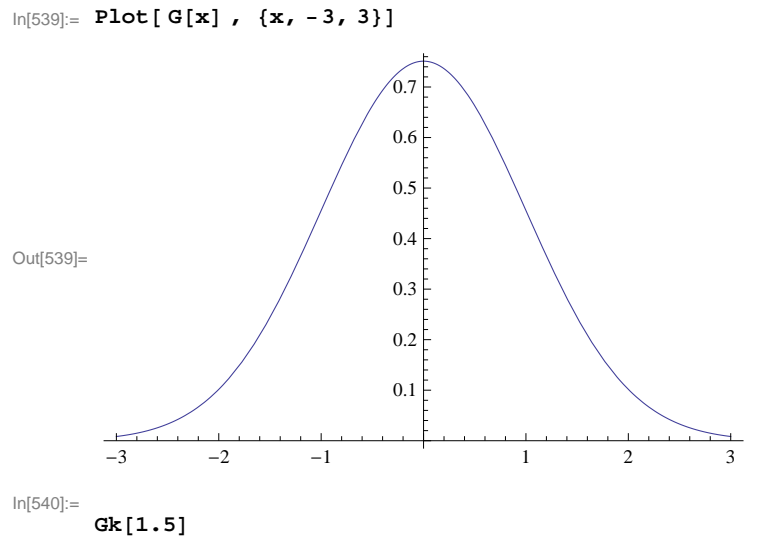

Out[540]= 0.243855

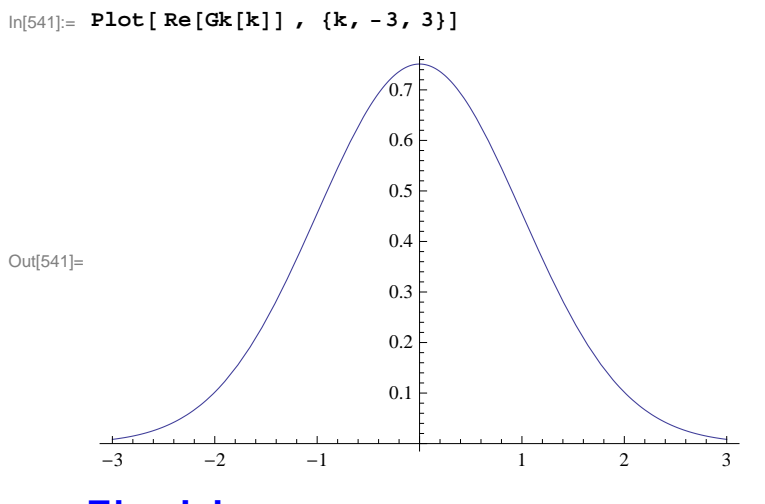

#### **Ejercicios**

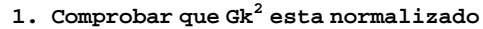

**3. Como varian los anchos y posiciones de la transformada?**

#### **Valores Medios**

```
In[547]:= ClearAll@Σ, aD
In[548]:= amed :=
           Assuming [(\sigma \ge 0, \text{ Element}[\sigma, \text{Reals}]), Integrate [G[x] * x * G[x], [x, -Infinity, Infinity]]]In[549]:= a2med :=
            Assuming [(\sigma > 0, \text{ Element}[\sigma, \text{Reals}]), Integrate [G[x] * x^2 * G[x], \{x, -Infinity, Infinity\}]]In[550]:= amed
Out[550]= a
In[551]:= a2med
Out[551]= a^2 + \frac{\sigma^2}{a^2}2
\ln[552] := \sigma \times : = \text{a2med} - (\text{amed}) \wedge 2In[553]:= Σ x
Out[553]=
            \sigma^22
\ln[554] := \mathbf{P}[\mathbf{x}\] := -\mathbf{I}\ \mathbf{h}\ \star\ \mathbf{G} \cdot [\mathbf{x}]ln[555] := P[2]
Out[555]=
            i (2 - a) e^{-\frac{(2-a)^2}{2\sigma^2}}2 \sigma^2 h
                  \pi^{1/4} \sigma^{5/2}\ln[556]: pmed := Assuming[{\sigma > 0, Element[\sigma, Reals]}, Integrate[G[x] * P[x], {x, -Infinity, Infinity}]]
```
 $\vert + \vert$ 

```
In[557]:= pmed
Out[557]= 0
\ln[558] := P2[\mathbf{x}_\_] := -I h * P'[\mathbf{x}]In[559]:= p2med :=
          Assuming [(\sigma > 0, Element [\sigma, Reals] }, Integrate [G[x] * P2[x], \{x, -Infinity, Infinity}]]
In[560]:= p2med
Out[560]= \frac{h^2}{2}2\sigma^2\ln[561]: o p := p2med - (pmed) ^2
In[562]:= Σ p
Out[562]= \frac{h^2}{2}2\sigma^2In[563]:= Σ xΣ p
\frac{h^2}{2}4
```